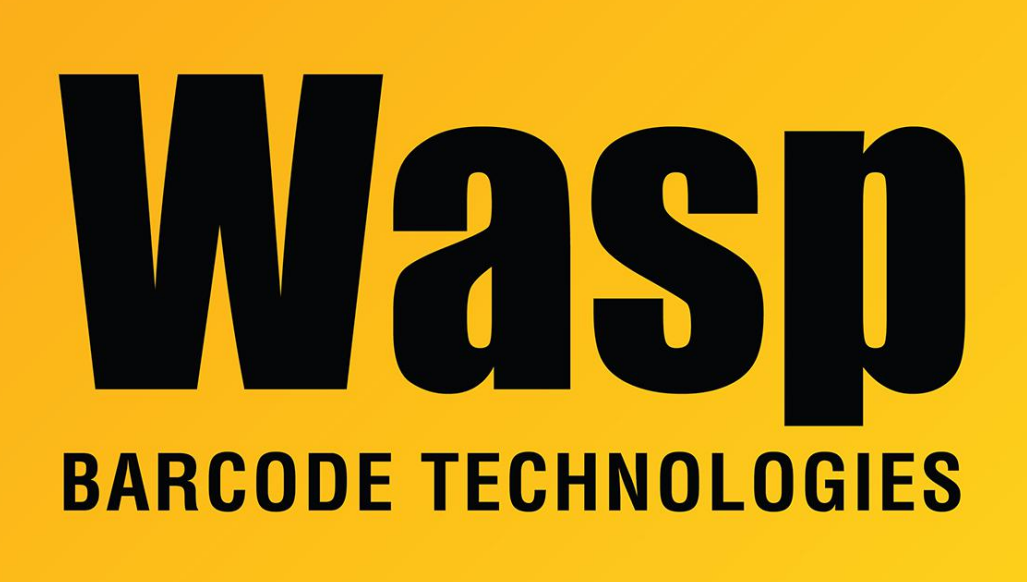

[Portal](https://support.waspbarcode.com/) > [Knowledgebase](https://support.waspbarcode.com/kb) > [Software](https://support.waspbarcode.com/kb/software) > [Labeler](https://support.waspbarcode.com/kb/labeler) > [Version 7 >](https://support.waspbarcode.com/kb/version-7-3) [Labeler v7 crashes at launch,](https://support.waspbarcode.com/kb/articles/labeler-v7-crashes-at-launch-with-logged-errors-mentioning-xaml-and-or-baml) [with logged errors mentioning Xaml and/or Baml](https://support.waspbarcode.com/kb/articles/labeler-v7-crashes-at-launch-with-logged-errors-mentioning-xaml-and-or-baml)

## Labeler v7 crashes at launch, with logged errors mentioning Xaml and/or Baml

Scott Leonard - 2017-04-10 - in [Version 7](https://support.waspbarcode.com/kb/version-7-3)

## **Symptom**

Immediately after launching Labeler v7, the program crashes with an Unhandled Error. Examination of log files and Windows Application Event Logs shows errors containing terms "Xaml" and/or "Baml".

Error set 1, found in C:\Program Files\Wasp Technologies\Wasp Labeler V7\Wasp.log (see below for full error list):

2016-01-19 13:41:05.423 1 ERROR | The invocation of the constructor on type

'WASP.WPF.UI.MainWindow' that matches the specified binding constraints threw an exception.

2016-01-19 13:41:05.443 1 ERROR | PresentationFramework 2016-01-19 13:41:05.473 1 ERROR | at System.Windows.Markup.WpfXamlLoader.Load(XamlReader xamlReader, IXamlObjectWriterFactory writerFactory, Boolean skipJournaledProperties, Object rootObject, XamlObjectWriterSettings settings, Uri baseUri)

Error set 2, on a different PC, from the usual WaspLabelerV7.log file:

2015-11-13 15:17:58.185 1 ERROR | Provide value on 'System.Windows.Baml2006.TypeConverterMarkupExtension' threw an exception.

The following is logged in the Windows Application Event Log:

Application: WaspLabelerV7.exe Framework Version: v4.0.30319 Description: The process was terminated due to an unhandled exception. Exception Info: System.Windows.Markup.XamlParseException

## **Cause**

A Microsoft .NET component, which is used by Labeler, has gotten corrupt.

## **Resolution**

Remove the .NET components, reboot the PC, then reinstall the components.

- 1. In the Windows control panel Programs and Features, click Turn Windows features on or off, expand Microsoft .NET Framework 3.5.1 and Microsoft .NET Framework 4.5 (if present). Note for later which boxes are checked in these components, then uncheck them. Click OK and let the process complete. Do not restart the PC when prompted.
- 2. In the Programs and Features list, if there is any listing for Microsoft .NET Framework 4.x (any version of 4), right-click and uninstall it.
- 3. Restart the PC.
- 4. While the PC is starting up, if you receive any error stating that .NET 4.x is missing, it can be safely ignored.
- 5. In the Windows control panel Programs and Features, click Turn Windows features on or off, expand and recheck the boxes noted above in Microsoft .NET Framework 3.5.1 and Microsoft .NET Framework 4.5 (if present). Click OK and let the process complete.
- 6. Download the .NET v4.5.2 installer from Microsoft and install it: <http://www.microsoft.com/en-us/download/details.aspx?id=42642>
- 7. Labeler should now run without crashing.

Full set of errors from Wasp.log:

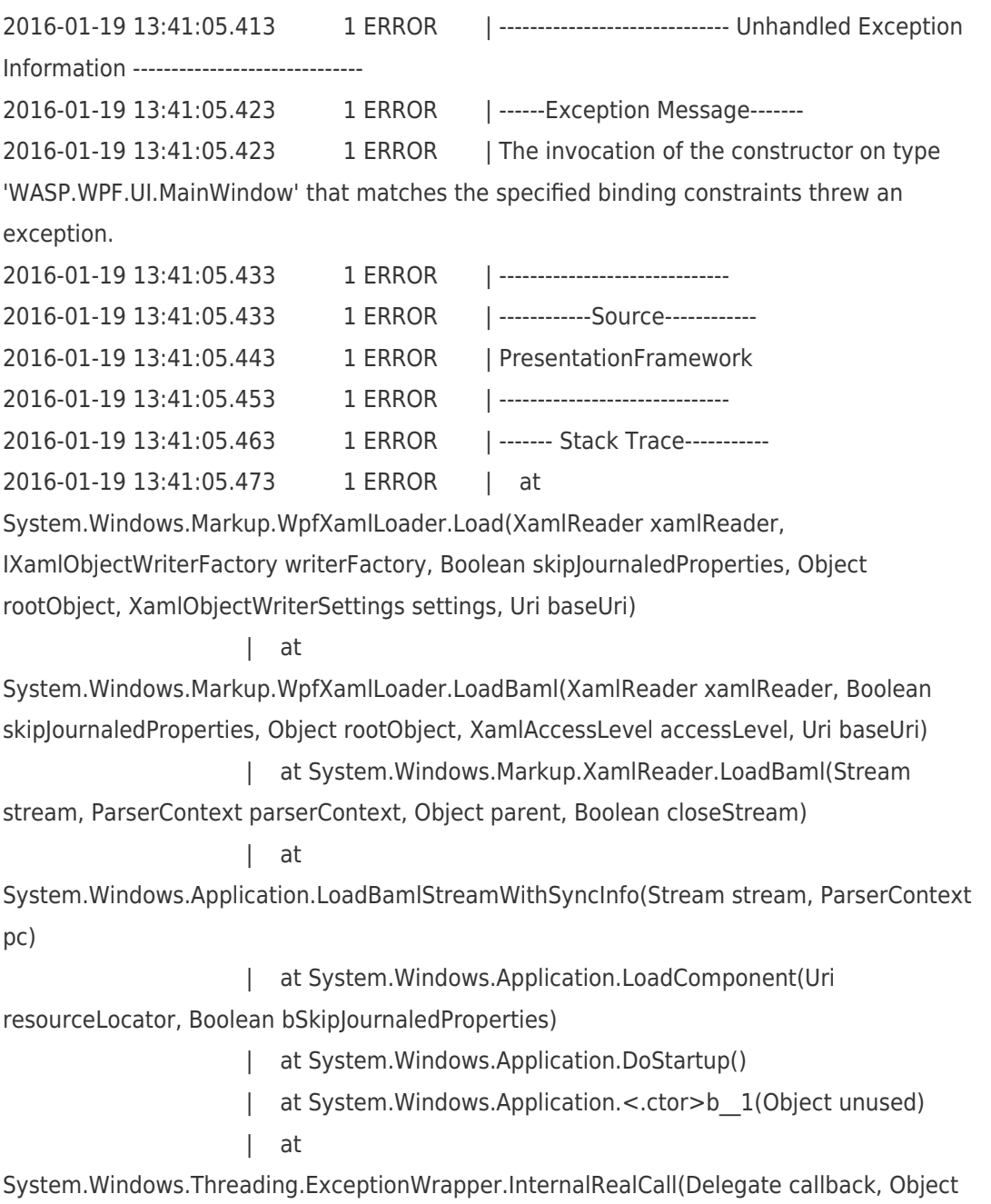

args, Int32 numArgs)

| at

MS.Internal.Threading.ExceptionFilterHelper.TryCatchWhen(Object source, Delegate method, Object args, Int32 numArgs, Delegate catchHandler)

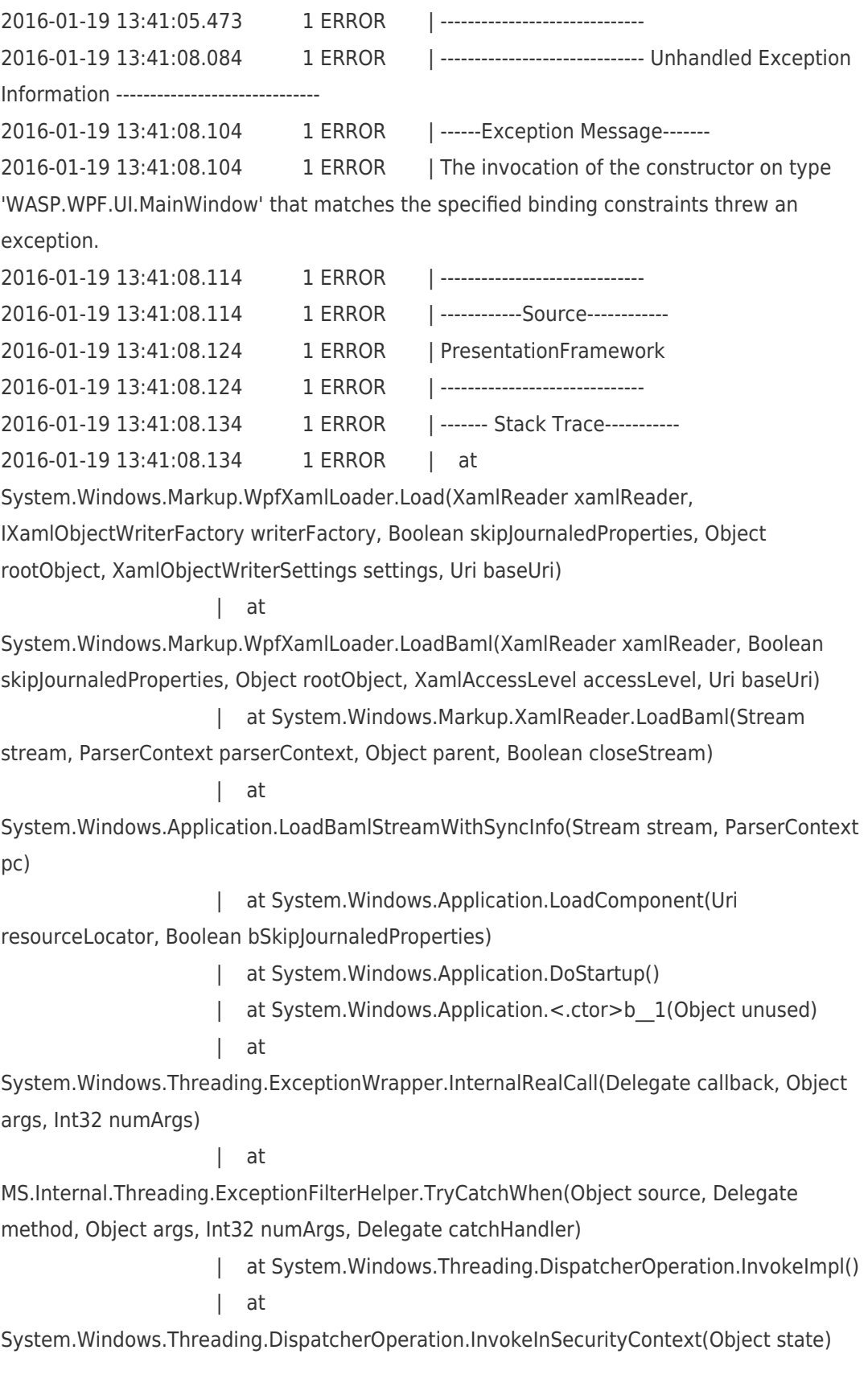

System.Threading.ExecutionContext.RunInternal(ExecutionContext executionContext, ContextCallback callback, Object state, Boolean preserveSyncCtx) | at System.Threading.ExecutionContext.Run(ExecutionContext executionContext, ContextCallback callback, Object state, Boolean preserveSyncCtx) | at System.Threading.ExecutionContext.Run(ExecutionContext executionContext, ContextCallback callback, Object state) | at System.Windows.Threading.DispatcherOperation.Invoke() | at System.Windows.Threading.Dispatcher.ProcessQueue() | at System.Windows.Threading.Dispatcher.WndProcHook(IntPtr hwnd, Int32 msg, IntPtr wParam, IntPtr lParam, Boolean& handled) | at MS.Win32.HwndWrapper.WndProc(IntPtr hwnd, Int32 msg, IntPtr wParam, IntPtr lParam, Boolean& handled) | at MS.Win32.HwndSubclass.DispatcherCallbackOperation(Object o) | at an at an at an at an at a System.Windows.Threading.ExceptionWrapper.InternalRealCall(Delegate callback, Object args, Int32 numArgs) | at an at an at an at an at a MS.Internal.Threading.ExceptionFilterHelper.TryCatchWhen(Object source, Delegate method, Object args, Int32 numArgs, Delegate catchHandler) | at System.Windows.Threading.Dispatcher.LegacyInvokeImpl(DispatcherPriority priority, TimeSpan timeout, Delegate method, Object args, Int32 numArgs) | at MS.Win32.HwndSubclass.SubclassWndProc(IntPtr hwnd, Int32 msg, IntPtr wParam, IntPtr lParam) | at MS.Win32.UnsafeNativeMethods.DispatchMessage(MSG& msg) | at an at an at an at an at a System.Windows.Threading.Dispatcher.PushFrameImpl(DispatcherFrame frame) | at an at an at an at an at a System.Windows.Threading.Dispatcher.PushFrame(DispatcherFrame frame) | at System.Windows.Threading.Dispatcher.Run() | at System.Windows.Application.RunDispatcher(Object ignore) | at System.Windows.Application.RunInternal(Window window) | at System.Windows.Application.Run(Window window) | at WASP.WPF.UI.App.Main() Related Pages

[Labeler v7 crashes at launch](https://support.waspbarcode.com/kb/articles/labeler-v7-crashes-at-launch)

| at